**Honors Introduction to Programming, I Autumn Quarter, 2020**

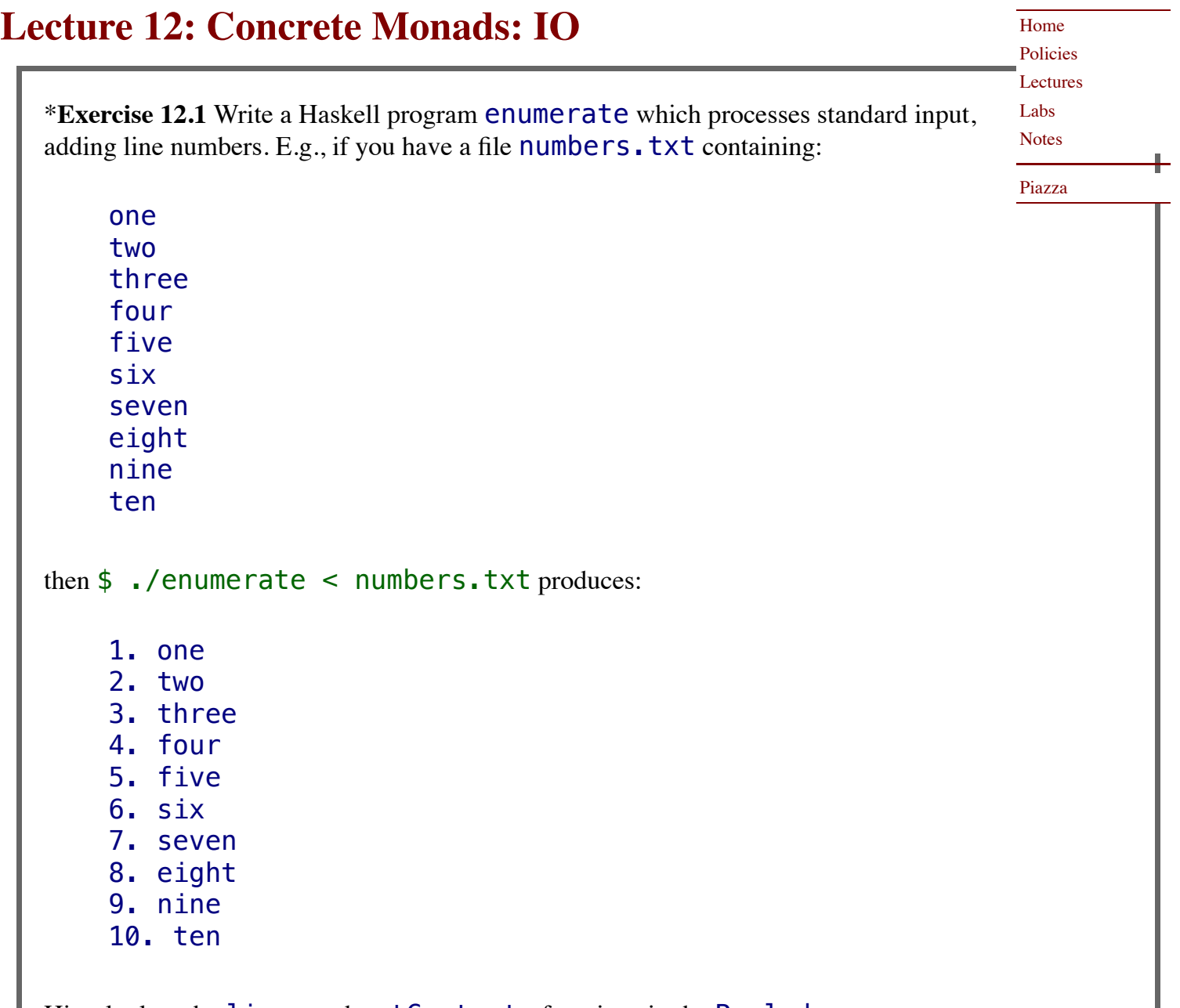

Hint: look at the lines and getContents functions in the **[Prelude](http://hackage.haskell.org/package/base-4.12.0.0/docs/Prelude.html)**.

For extra credit, add the minimum number of spaces before each letter so that the decimal points line up, i.e.,

- 1. one
- 2. two
- 3. three
- 4. four
- 5. five
- 6. six

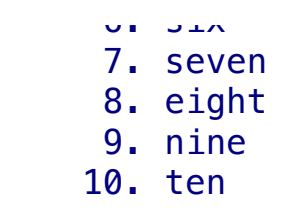

© 2009–2020 Ravi Chugh, Stuart A. Kurtz Last modified: October 17, 2020